# **Determinação Experimental das Propriedades Estatísticas das Fibras de Carbono**

As propriedades dos compósitos de fibras de carbono mais importantes a determinar no caso do reforço à flexão e à força cortante são a resistência última à tração e o módulo de elasticidade. Os ensaios para determinar essas características foram realizados no laboratório de Estruturas e Materiais do Departamento de Engenharia Civil da PUC-Rio. Foram utilizados extensômetros a fim de medir as deformações nos corpos-de-prova usadas no cálculo do módulo de elasticidade. Posteriormente, os resultados foram analisados para determinar o tipo de distribuição de probabilidade que melhor representa o comportamento da resistência do CFC que vai ser considerada como uma variável aleatória na análise de confiabilidade.

A seguir são apresentados os objetivos do trabalho experimental, uma descrição dos ensaios e dos testes estatísticos de aderência.

# **4.1. Objetivos dos Ensaios**

Determinar a resistência última à tração do CFC, a ser usada como variável aleatória na análise de confiabilidade, para posteriormente definir o tipo de distribuição de probabilidade que melhor represente o comportamento dessa variável a partir dos testes estatísticos de aderência Chi-quadrado e Kolmogorov-Smirnov.

Calcular o módulo de elasticidade dos corpos-de-prova de CFC ensaiados, utilizando o valor médio dos resultados como dado na análise de confiabilidade.

**4**

# **4.2. Sistema de Reforço Estrutural**

As fibras de carbono utilizadas são do tipo Tec-Fiber da RheoSet tecidas em uma direção [\(Figura 4.1\)](#page-1-0). Na colagem foram utilizadas resinas epoxídicas desenvolvidas especialmente para a fixação e a transferência de solicitações entre o concreto e as fibras de carbono. Para a realização do ensaio à tração foram coladas chapas de alumínio nas extremidades dos corpos de prova.

As propriedades fornecidas pelo fabricante são as seguintes

#### **Tecido de Fibras de Carbono TecFiber**

- Resistência à tração: 3550 MPa
- Peso específico: 235 GPa (em casos especiais  $E = 450$  GPa)
- Deformação específica de ruptura: 1,55%
- Largura da faixa: 500 mm
- Espessura de projeto: 0,165 mm
- Peso do material (folha):  $300 \text{ g/m}^2$

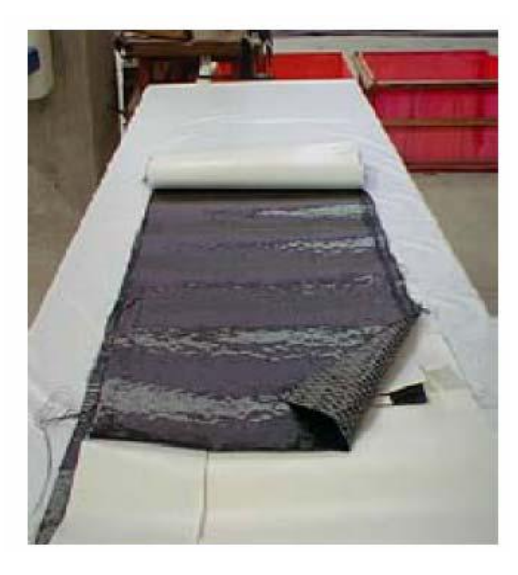

# <span id="page-1-0"></span>**Figura 4.1 – Tecido de fibras de carbono no sentido longitudinal (Meneghel, 2005).**

#### **Resina Epoxídica Tec-Putty**

Foi aplicada a resina epoxídica Tec-Putty da RheoSet [\(Figura 4.2\)](#page-2-0), responsável pela aderência do reforço com tecido de fibras de carbono e o

Algumas das suas propriedades, numa quantidade de 100 gramas da mistura dos componentes  $A + B$ , temperatura de 22 $^{\circ}$ C, são a seguir discriminadas:

- Componente A: azul.
- Componente B: levemente amarelado.
- Mistura A+B: azul transparente.
- Proporção dos componentes: 72% de componente A e 28 % de componente B (em peso).
- Peso específico:  $1,055 \text{ g}/\text{ cm}^3$ .
- Sólido por volume: mínimo de 98 %.
- Tempo de vida útil da mistura: mínimo de 40 min.
- Secagem ao toque: 4 horas máximo.
- Secagem ao manuseio: 6 horas máximo.
- Cura total: 7 dias.
- Aderência: 1,5 MPa.
- Alongamento por ruptura  $= 0,300$  mm/ mm.
- Resistência à tração:  $55 \pm 3.0$  MPa após 24 horas.
- Resistência à compressão: mínima de 60 MPa .
- Tempo de aplicação: a 10º C máximo de 2 horas, a 20º C máximo de 1hora e a 35º C máximo de 20 minutos.

<span id="page-2-0"></span>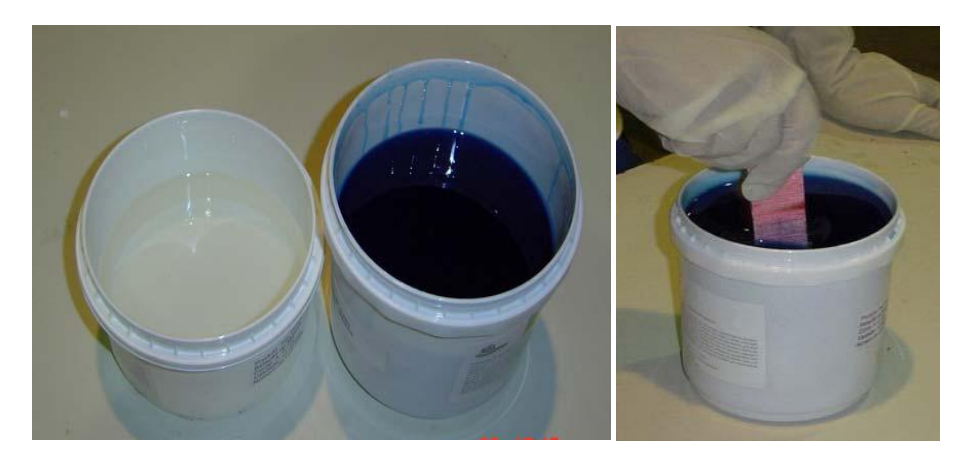

**Figura 4.2 – Resina epóxi: (a) componentes A e B; (b) preparação da resina para a aplicação. (Meneghel, 2005).**

# **4.3. Descrição do Ensaio de Resistência à Tração das Fibras de Carbono**

A norma ASTM D3039/3039M-07 *Standard Test Method for Tensile Properties of Matrix Composite Material* (2007) apresenta as recomendações para a realização dos ensaios à tração que têm como objetivo a determinação das propriedades dos compósitos de fibras de carbono. Essa norma foi utilizada para a determinação do módulo de elasticidade e da resistência à tração do compósito utilizado no reforço.

O método utilizado no teste determina as propriedades no plano de tração de materiais compósitos de matriz polimérica reforçados por fibras. As configurações do compósito incluem fibras contínuas ou descontinuas nas quais o tecido é unidirecional e simétrico em relação à direção do teste.

A [Tabela 4.1](#page-3-0) apresenta os dados relacionados à geometría dos corpos-de-prova.

<span id="page-3-0"></span>**Tabela 4.1 – Recomendações para a geometria dos corpos-de-prova segundo ASTM D3039/3039M.**

| Orientação   Largura   Compr.   Espessura   Compr.  <br>das fibras | (mm) | (mm) | (mm) | da aba<br>$(\mathbf{mm})$ | Espessura<br>da aba<br>$(\mathbf{mm})$ | Ângulo<br>da aba |
|--------------------------------------------------------------------|------|------|------|---------------------------|----------------------------------------|------------------|
| $0^{\circ}$ unidir                                                 | 15   | 250  |      | 56                        | 1,5                                    | 7 ou 90          |
| $90^\circ$ unidir.                                                 | 25   | 175  |      | 25                        | 1.5                                    | 90               |
| Fios                                                               |      |      |      |                           |                                        |                  |
| descon.                                                            | 25   | 250  | 2.5  |                           |                                        |                  |

Neste trabalho foram confeccionados 40 corpos de prova, cada um deles com 250 mm de comprimento e 15 mm de largura.

Nos extremos de cada corpo de prova, para permitir a sua fixação à máquina de ensaios, foram coladas chapas de alumínio com 50 mm de comprimento por 25 mm de largura.

A [Figura 4.3](#page-4-0) mostra as dimensões dos corpos-de-prova com as chapas coladas. As unidades estão em milimetros.

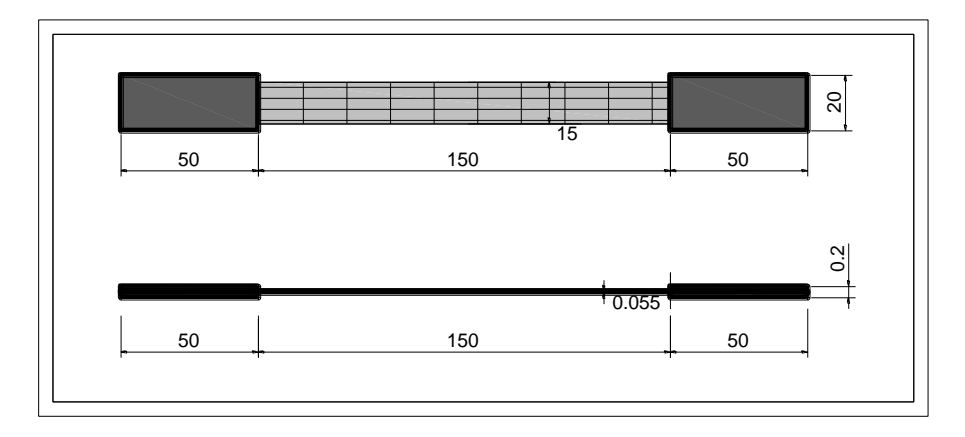

<span id="page-4-0"></span>**Figura 4.3– Dimensões dos corpos-de-prova segundo a norma ASTM D3039/3039M.**

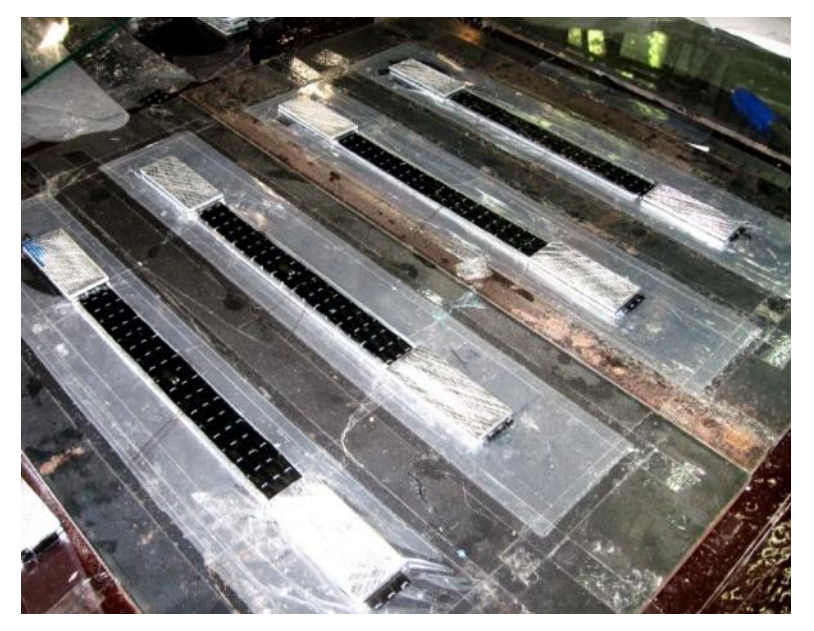

Na [Figura 4.4](#page-4-1) são apresentados os corpos de prova elaborados.

<span id="page-4-1"></span>**Figura 4.4 – Confecção dos corpos-de-prova.**

O equipamento da EMIC do laboratorio LEM-DEC, com capacidade de carga de 300 kN, foi utilizado nos ensaios para determinação da resistência à tração dos compósitos, de acordo com a [Figura 4.5.](#page-5-0)

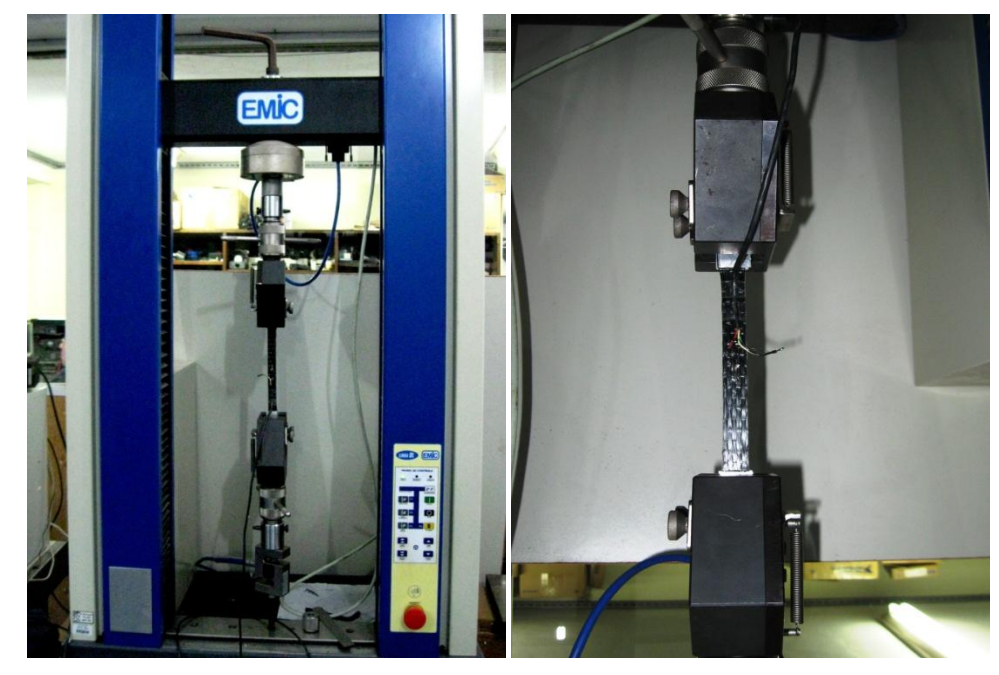

**Figura 4.5 – Máquina de ensaios EMIC.**

<span id="page-5-0"></span>Nos corpos-de-prova foram colados extensômetros elétricos de resistência para medir os valores das deformações nas fibras como mostra a [Figura 4.6.](#page-5-1)

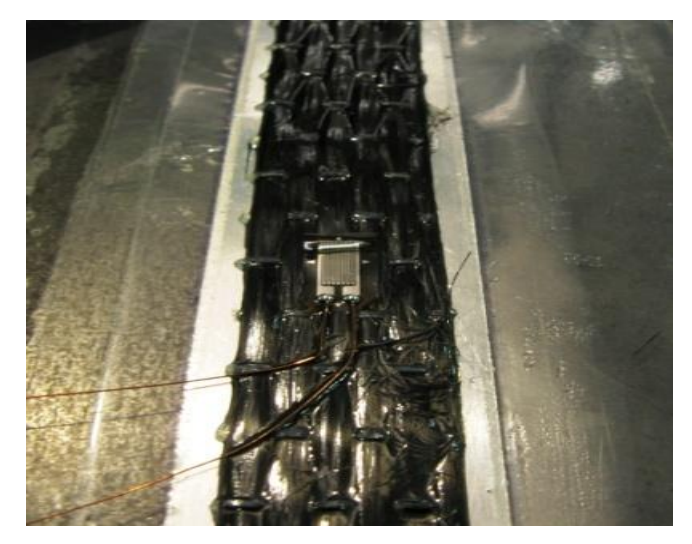

**Figura 4.6 – Extensómetro colado no corpo-de-prova.**

<span id="page-5-1"></span>A [Figura 4.7](#page-6-0) apresenta os corpos-de-prova de CFC ensaiados e seus diferentes modos de falha.

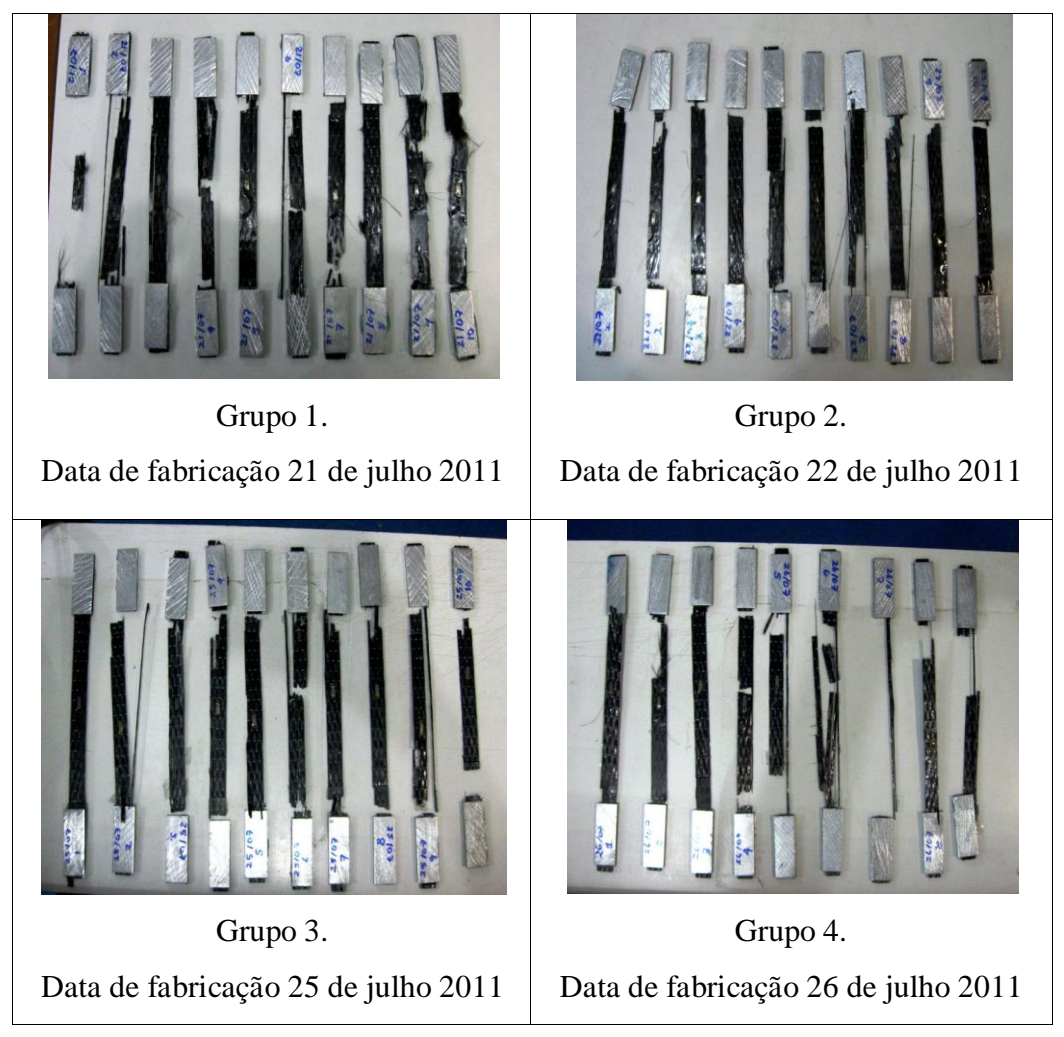

**Figura 4.7 – Corpos-de-prova ensaiados.**

<span id="page-6-0"></span>Os corpos-de-prova de CFC podem falhar por diferentes modos, como descolamento das placas, ruptura de forma lenta ou explosiva como mostra a [Figura 4.8.](#page-6-1)

<span id="page-6-1"></span>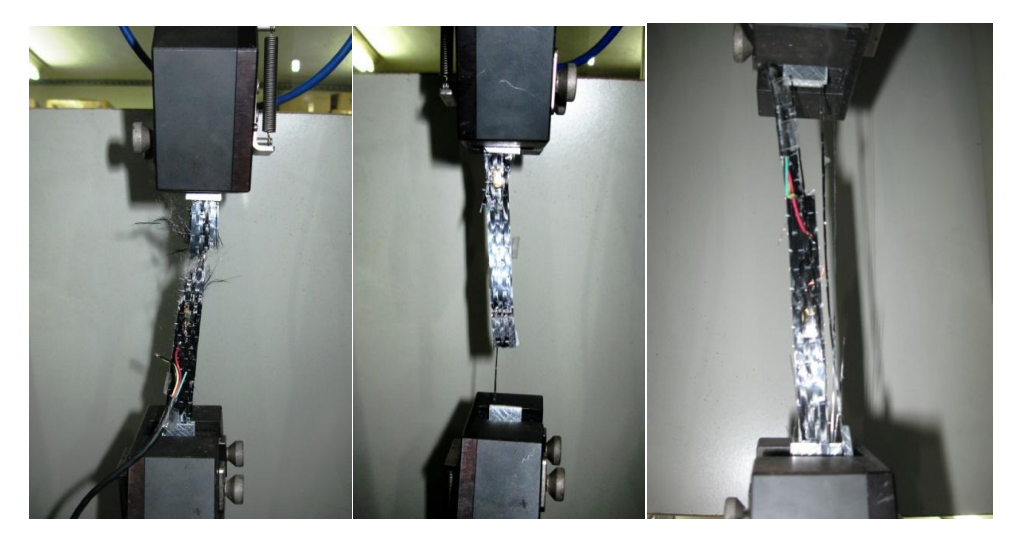

**Figura 4.8 – Modos de falha dos corpos-de-prova.**

Os resultados dos ensaios estão apresentados na Tabela 4.2.

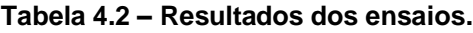

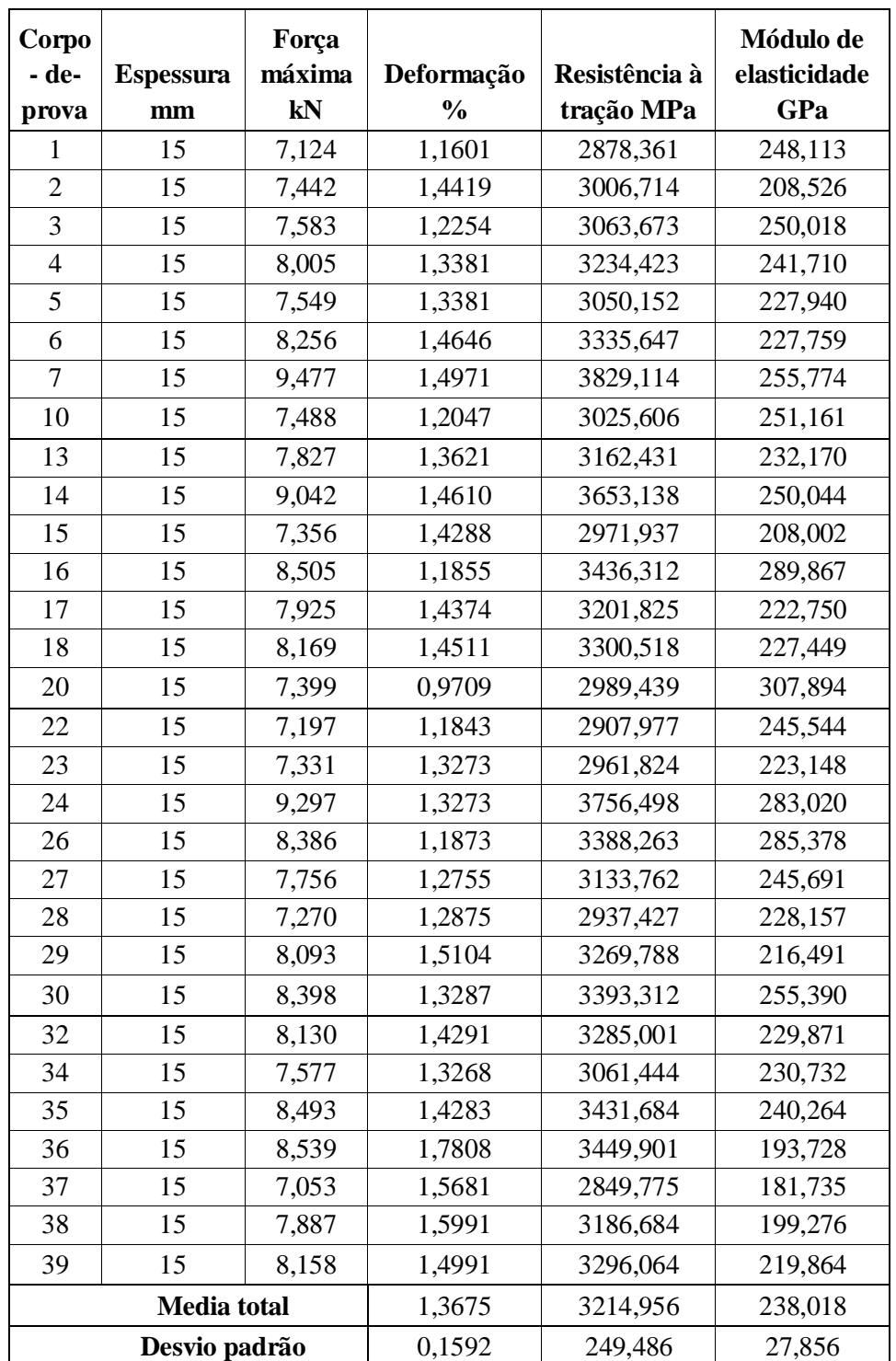

# **4.4. Determinação do Tipo de Distribuição e Parâmetros Estatísticos das Variáveis**

#### **Testes Estatísticos de Aderência**

A escolha do tipo de distribuição de probabilidade para determinada variável pode ser realizada de diferentes maneiras, por exemplo, levando em conta estudos prévios que já utilizaram as mesmas variáveis, por comparação visual, ou utilizando testes estatísticos de aderência para verificar se a distribuição teórica se ajusta ou não ao fenômeno investigado. Através de funções empíricas e certas tolerâncias definidas pelo usuário, esses testes comparam a distribuição teórica com a aproximada para cada intervalo do diagrama de frequências relativas e no final avaliam, de acordo com o nível de significância pré-estabelecido, se a distribuição teórica pode representar o fenômeno. Os dois testes mais comumente usados são o teste Chi-quadrado *λ 2* e o teste de Kolmogorov-Smirnov (K-S). O teste de Chi-quadrado é baseado no erro entre a função densidade de probabilidade (PDF) observada e a assumida, e o teste de (K-S) é baseado no erro entre a função densidade cumulativa (CDF) observada e a assumida.

Neste trabalho são efetuados esses testes para determinar que distribuição é capaz de representar melhor o comportamento dos resultados da resistência à tração do CFC obtidos nos ensaios de laboratório.

A seguir se apresenta uma descrição dos testes de aderência e os resultados da aplicação desses no ajuste de distribuição da resistência do CFC. Os tipos de distribuição analisados foram a distribuição Normal, Lognormal e Weibull, aplicando os testes de Kolmogorov-Smirnov e Chi-quadrado.

# **4.4.1. Teste de Kolmogorov-Smirnov (K-S)**

O teste do *K*-*S* compara as frequências acumuladas observadas  $S_n(x_i)$  com as correspondentes *F(xi),* função de densidade acumulada *F(x)* adotada para a distribuição da variável aleatória *x* em  $x = x_i$ . Para se calcular  $S_n(x_i)$  os valores observados da amostra devem ser colocados em ordem crescente e a expressão dada a seguir deve ser aplicada:

$$
S_n(x_i) = \begin{cases} 0, & x_1 \\ \frac{m}{n}, & x_m \le x \le x_{m+1} \\ 1, & x \ge x_n \end{cases}
$$
 (4.1)

Numa segunda etapa a diferença máxima *D<sup>n</sup>* entre as duas funções de densidade acumulada, a teórica, *F(xi),* e a observada, *Sn(xi)*, é calculada por:

$$
D_n = \max |F(x_i) - S_n(x_i)| \tag{4.2}
$$

O conceito básico do teste *K-S* é que *D<sup>n</sup>* é também uma variável aleatória, e a função de densidade acumulada de *D<sup>n</sup>* pode ser relacionada ao nível de significância  $\alpha$  por:

$$
P(D_n \le D_n^{\alpha}) = 1 - \alpha \tag{4.3}
$$

Os valores de  $D_n^{\alpha}$  para vários níveis de significância  $\alpha$  podem ser obtidos no apêndice 4 do livro de Haldar e Mahadevan,(2000).

O resultado do teste de aderência *K-S* depende do tamanho da amostra *n*. Se a diferença máxima  $D_n$  for menor ou igual ao valor da tabela do apêndice 4,  $D_n^a$ , a distribuição adotada é aceitável. Para o nível de significância  $\alpha$ .

$$
D_n \le D_n^{\alpha} \tag{4.4}
$$

Na [Figura 4.9](#page-9-0) se apresenta o conceito do teste de Kolmogorov-Smirnov, onde é realizada uma comparação entre a função densidade cumulativa teórica CDF assumida *Fx(xi)* da observação *i* da mostra ordenada, e *S<sup>n</sup>* e a correspondente CDF criada passo a passo da mostra ordenada com a equação 4.2. O resultado do teste de aderência *K*-S depende do ta<br>
a diferença máxima  $D_n$  for menor ou igual ao valor da tab<br>
distribuição adotada é aceitável. Para o nível de significân<br>  $D_n \leq D_n^{\alpha}$ <br>
Na Figura 4.9 se apresenta o

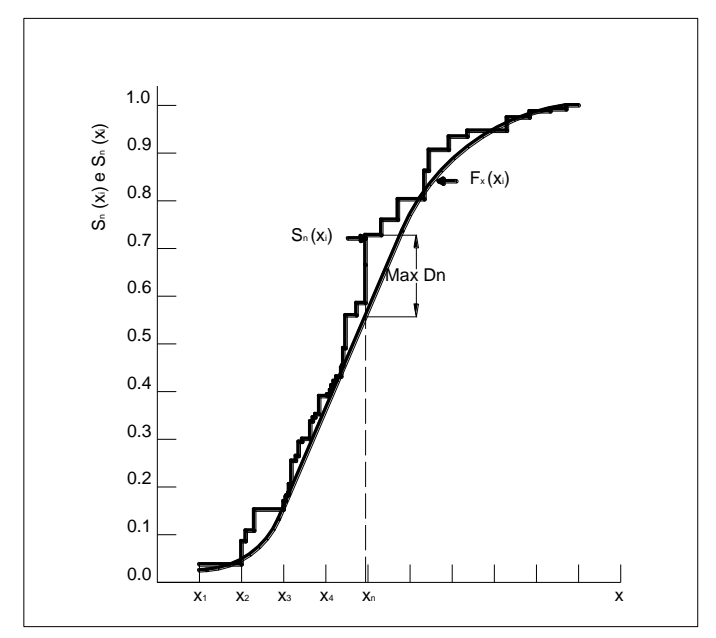

<span id="page-9-0"></span>**Figura 4.9 – Teste Kolmogorov-Smirnov** *Fx(xi)* **vs** *Sn.*

A vantagem do teste *K-S* sobre o teste Chi-quadrado é que no teste *K-*S não é necessário dividir o intervalo, evitando o erro de julgamento associado ao número ou tamanho do intervalo.

### **Aplicação do Teste Kolmogorov-Smirnov (K-S)**

As distribuições Normal, Lognormal e Weibull foram comparadas a fim de obter o melhor ajuste com os dados da mostra.

Na [Figura 4.10](#page-10-0) são apresentadas as funções densidade acumulada teórica das três distribuições estudadas e a observada a partir dos dados de laboratório, onde:

*Sff(ffx)* e a CDF criada passo a passo segundo a equação (4.1)

*Fn(ffx)* e a CDF da distribuição Normal assumida no teste.

*Fln(ffx)* e a CDF da distribuição Lognormal assumida no teste.

 $F_w(f_x)$  e a CDF da distribuição Weibull assumida no teste.

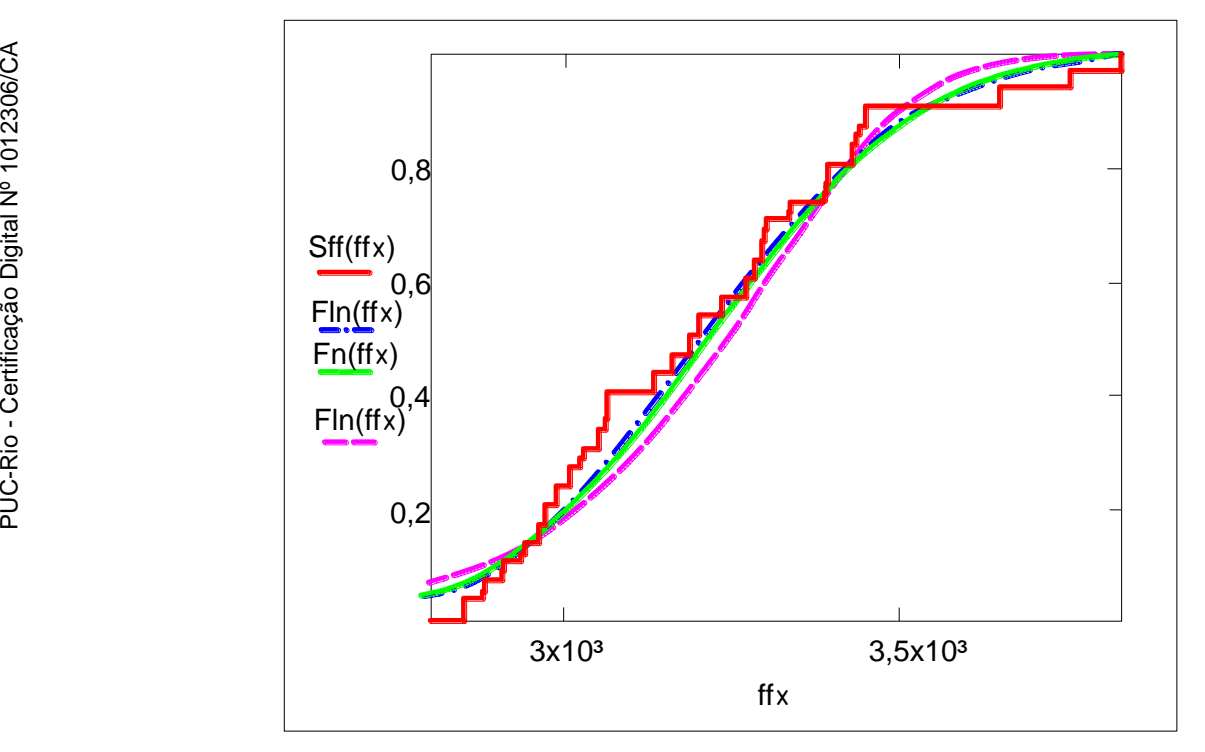

<span id="page-10-0"></span>**Figura 4.10 – Função densidade acumulada teórica e observada da resistência última à tração do CFC.**

O valor de  $D_n^a$  para n =30 e α = 0,05 é 0,242 (Haddar). Na Tabela 4.3 são apresentados os resultados da análise comparativa entre as três distribuições nomeadas. O termo razão faz referência ao valor de  $\frac{D_n}{D_n^{\alpha}}$ , o tipo de distribuição de probabilidade que tiver a menor razão terá um melhor ajuste à curva dos dados

experimentais, portanto, poderá representar mais exatamente o comportamento da variável estudada.

<span id="page-11-0"></span>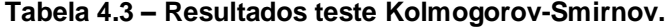

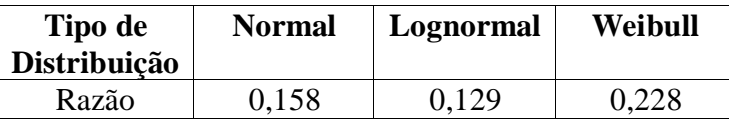

A [Tabela 4.3](#page-11-0) mostra que a distribuição que melhor representa o comportamento da resistência do CFC é a distribuição Lognormal por ter o menor valor da razão.

## **4.4.2. Teste do Chi-quadrado**

No teste do Chi-quadrado  $(\chi^2)$  o intervalo dos n dados observados é dividido em m intervalos *i, i = 1,...,m,* e o número de vezes  $n_i$  que a variável aleatória é observada em cada intervalo i é contado (frequências *n<sup>i</sup>* no intervalo i). As frequências teóricas nos m intervalos i também são calculadas com o uso da função de densidade acumulada F(x), adotada para a distribuição da variável aleatória x:

$$
e_i = \{F(x_i) - F(x_{i-1})\} n \tag{4.5}
$$

Calcula-se então o erro relativo por:

$$
\sum_{i=1}^{m} \frac{(n_i - e_i)^2}{e_i}
$$
 (4.6)

O conceito básico do teste do  $\chi$ 2 é que é possível mostrar (Hoel, 1962) que o erro dado acima se aproxima de uma distribuição  $\chi$ 2 com  $f = m - 1 - k$  graus de liberdade quando n tende para o infinito. Na expressão de f (parâmetro da distribuição  $\chi$ 2), m é o número de intervalos e k o número de parâmetros da distribuição adotada.

Um nível de significância  $\alpha$  é escolhido. Os níveis de significância entre 1% e 10% são comuns. Um nível de significância de 5% indica que para 5 de um total de 100 amostras diferentes a distribuição adotada não é aceitável.

Se  $c_1$ .  $\alpha$ ,  $f$  é denominado o valor da função de densidade acumulada da distribuição  $\chi$ 2 com f graus de liberdade calculado em 1 –  $\alpha$ , se a expressão dada a seguir é satisfeita, então a distribuição adotada é aceitável para um nível de significância  $\alpha$ .

$$
\sum_{i=1}^{m} \frac{(n_i - e_i)^2}{e_i} < c_{1 - \alpha, f} \tag{4.7}
$$

Os valores da distribuição  $\chi$ 2 com f graus de liberdade são dados no apêndice 3 do livro de Haldar e Mahadevan, (2000).

O resultado do teste de aderência do  $\chi$ 2 depende do número de intervalos m usado e do nível de significância  $\alpha$  selecionado. É desejável que tanto m quanto os valores de *e<sup>i</sup>* sejam maiores do que 5 para que o resultado do teste seja satisfatório.

Na [Figura 4.11](#page-12-0) são apresentadas as frequências teórica e observada para uma distribuição normal no teste Chi-quadrado. Aqui é possível verificar a diferencia das freqüências da amostra dos ensaios de laboratório e das distribuições teóricas do teste.

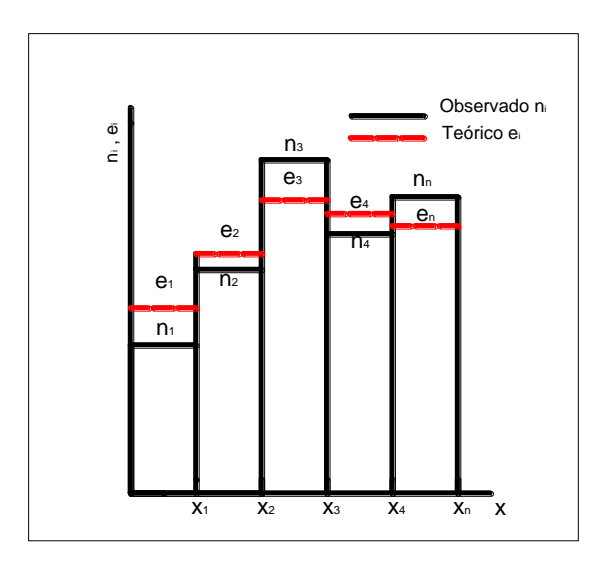

<span id="page-12-0"></span>**Figura 4.11 – Frequências teóricas e observadas teste Chi-quadrado.**

# **Aplicação do teste Chi-quadrado**

Foi testada a compatibilidade dos dados da resistência obtida dos ensaios com as PDF Normal, Lognormal e Weibull.

Na [Figura 4.12](#page-13-0) é apresentado o histograma de frequências teóricas das distribuições assumidas Normal, Lognormal e Weibull e as frequências dos dados obtidos nos ensaios de laboratório.

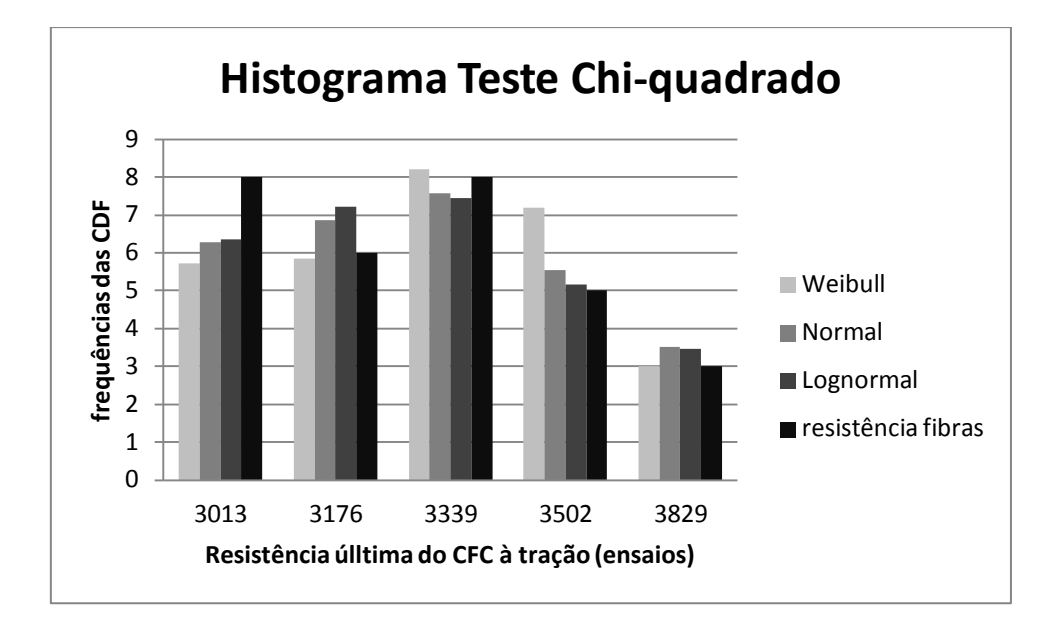

<span id="page-13-0"></span>**Figura 4.12 – Histograma teste Chi-quadrado.**

Na [Figura](#page-13-1) 4.13 são mostradas as funções de densidade de probabilidade PDF das distribuições Normal, Lognormal e Weibull a partir das propriedades estatísticas da resistência última à tração do CFC.

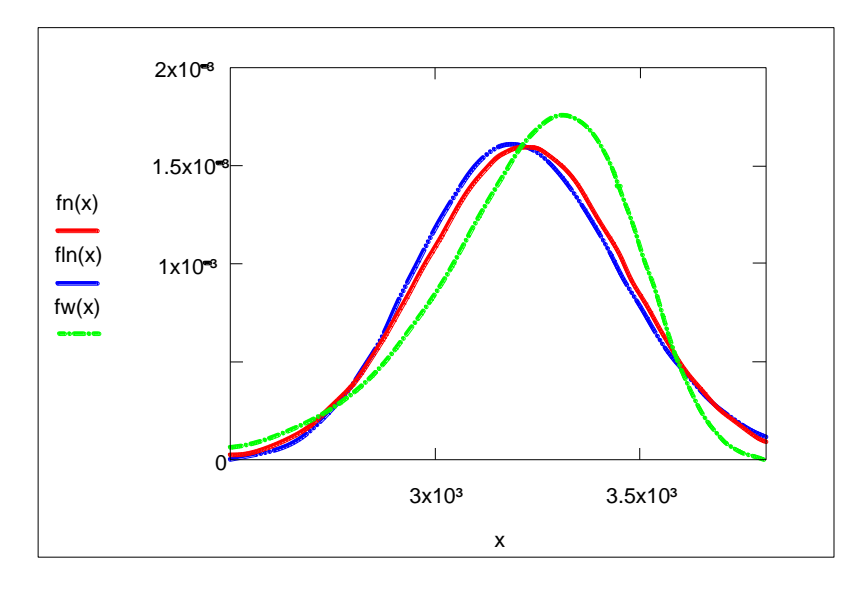

<span id="page-13-1"></span>**Figura 4.13 - Funções de distribuição Normal, Lognormal e Weibull.**

Na [Tabela 4.4](#page-14-0) encontram-se os resultados do teste de aderência Chi-Quadrado para a resistência última à tração do CFC. A partir dos resultados apresentados é possível identificar que a distribuição com maior ajuste é a Lognormal.

| <b>Resistência</b><br>à tração do<br><b>CFC</b> | Frequência<br>observada | Frequência calculada e <sub>i</sub> |           |                | $(n_i-e_i)^2/e_i$ |           |          |
|-------------------------------------------------|-------------------------|-------------------------------------|-----------|----------------|-------------------|-----------|----------|
|                                                 |                         | <b>Normal</b>                       | Lognormal | <b>Weibull</b> | <b>Normal</b>     | Lognormal | Weibull  |
| $\leq 3013$                                     | 8                       | 6.274                               | 6.368     | 5,713          | 0.475             | 0.418     | 0.915    |
| >3013<br>3176.2                                 | 6                       | 6,876                               | 7.226     | 5,858          | 0,112             | 0,208     | 0,004    |
| >3176.2<br>3339.4                               | 8                       | 7,584                               | 7,454     | 8.219          | 0,023             | 0.04      | 0,006    |
| $>3339.4-$<br>3502.67                           | 5                       | 5,535                               | 5.168     | 7.189          | 0.051             | 0.006     | 0,666    |
| >3829.11                                        | 3                       | 3.525                               | 3,458     | 3.018          | 0.078             | 0.06      | $\Omega$ |
| total                                           | 30                      | 30                                  | 30        | 30             | 0.739             | 0,732     | 1,591    |

<span id="page-14-0"></span>**Tabela 4.4 – Resultados teste Chi-Quadrado para a resistência à tração do CFC.**

#### **Cálculo da correlação entre variáveis**

A covariância entre as variáveis é detalhada no item 3.3.2. No caso estudado é necessário o cálculo da correlação entre a resistência a tração do CFC e seu módulo de elasticidade, mediante a equação.

$$
Cov = \frac{1}{n} \sum_{i=1}^{n} \left[ \left( E_{f_i} - \mu_E \right) \left( F_{f_i} - \mu_F \right) \right]
$$
 (4.8)

onde

 $E_{f_i}$  = valor do módulo de elasticidade do corpo de prova i

 $F_{fi}$  = valor da resistência a tração do corpo de prova i

 $\mu_{\rm E}$  = valor médio do módulo de elasticidade dos corpos-de-prova

 $\mu_F$  = valor médio da resistência a tração dos corpos-de-prova

*n* = corresponde ao número de ensaios feitos às fibras de carbono, 30 neste caso.

O coeficiente de correlação que é definido por

$$
\rho_{E,F} = \frac{Cov(E_f, F_f)}{\sigma_E \sigma_F} \tag{4.9}
$$

onde  $\sigma_E$  = 27,856 e  $\sigma_E$  = 249,486 são, respectivamente, os desvios padrões das variáveis *E*<sup>f</sup> e *F*<sup>f</sup>

Finalmente, o valor do coeficiente de correlação entre o módulo de elasticidade e a resistência do CFC é  $\rho_{EF}$ = 0,972.

# **4.5. Resultados**

Dado que a distribuição Lognormal apresentou os melhores resultados nos testes de aderência Chi-quadrado e Kolmogorov-Smirnov, adota-se esse tipo de distribuição para representar a resistência do CFC na análise de confiabilidade. O módulo de elasticidade é tratado como uma variável determinística considerando o valor médio dos ensaios realizados a fim de manter a relação linear entre a resistência do CFC e sua deformação.